- 1. Pastikan kaki-kaki IC terhubung dengan benar, karena dapat menyebabkan **IC terbakar dan Anda diminta menggantinya**.
- 2. Prosentase perbedaan hasil teori dan praktek = (|Teori Praktek|/Teori) x 100%

## **Topik 5. Op-Amp Sebagai Pembangkit Gelombang**

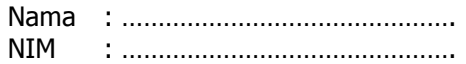

## **A. Gambar Rangkaian**

# **B. Petunjuk**

#### **C. Pertanyaan**

- 1. Ceritakan, mengapa bentuk gelombang pada titik A, B, dan C bisa seperti itu?
- 2. Hitung frekuensi gelombangnya?
- 3. Hitung prosentase perbedaan antara frekuensi teori dan frekuensi praktek?
- 4. Hitung prosentase perbedaan antara tegangan teori dan tegangan praktek baik di titik A, B, dan C?

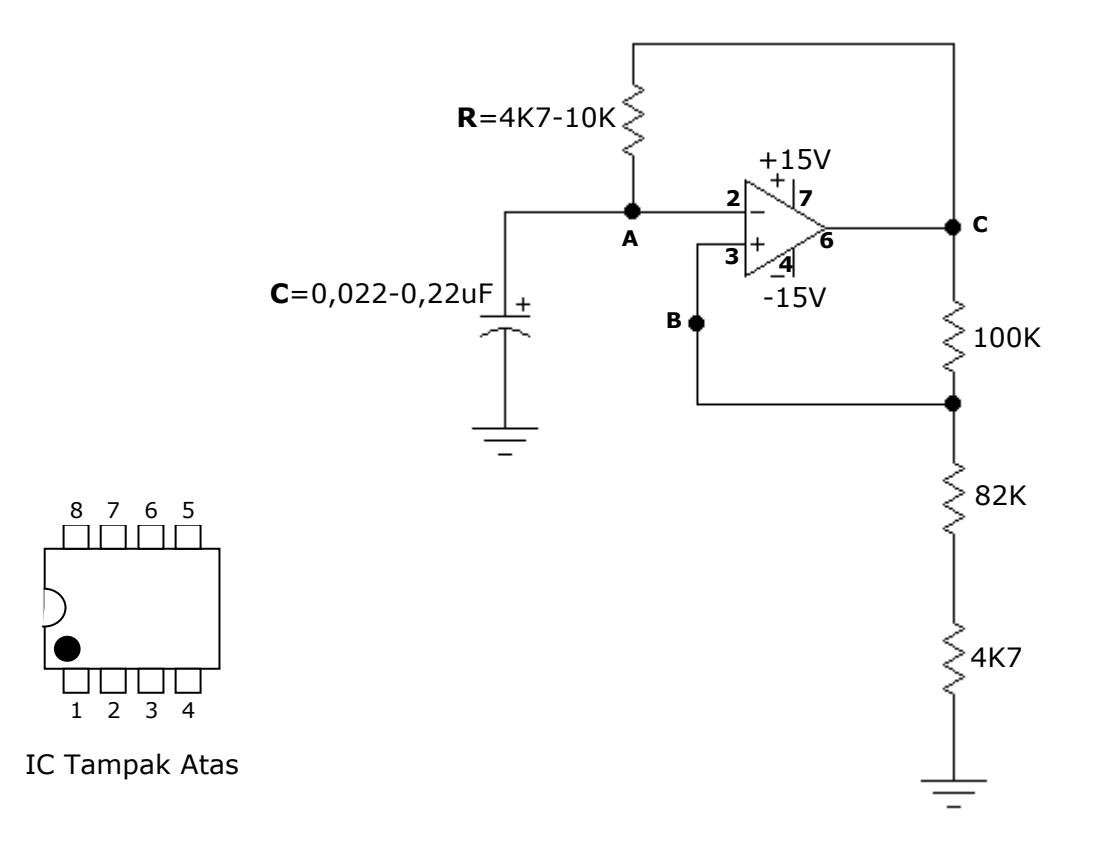

## **D. Langkah Kerja**

- 1. Rakitlah rangkaian diatas dengan R dan C yang dapat dipilih dalam rentang sesuai dengan yang ditentukan dalam gambar.
	- $R = 4K7$  s/d 10K
	- C = 0,022 s/d 0,22 uF
- 2. Hidupkan catu daya, pasang dan hidupkan osiloskop, atur selektor switch pada 5 V/DIV.
- 3. Ukur tegangan di titik A, B, dan C !
- 4. Ukur frekuensi yang dibangkitkan !
- 5. Gambarkan bentuk gelombang yang didapatkan di titik A, B, dan C dalam satu skala waktu (gunakan warna bolpoin yang berbeda) !
- 6. Masukkan hasil pengukuran pada tabel yang disediakan !

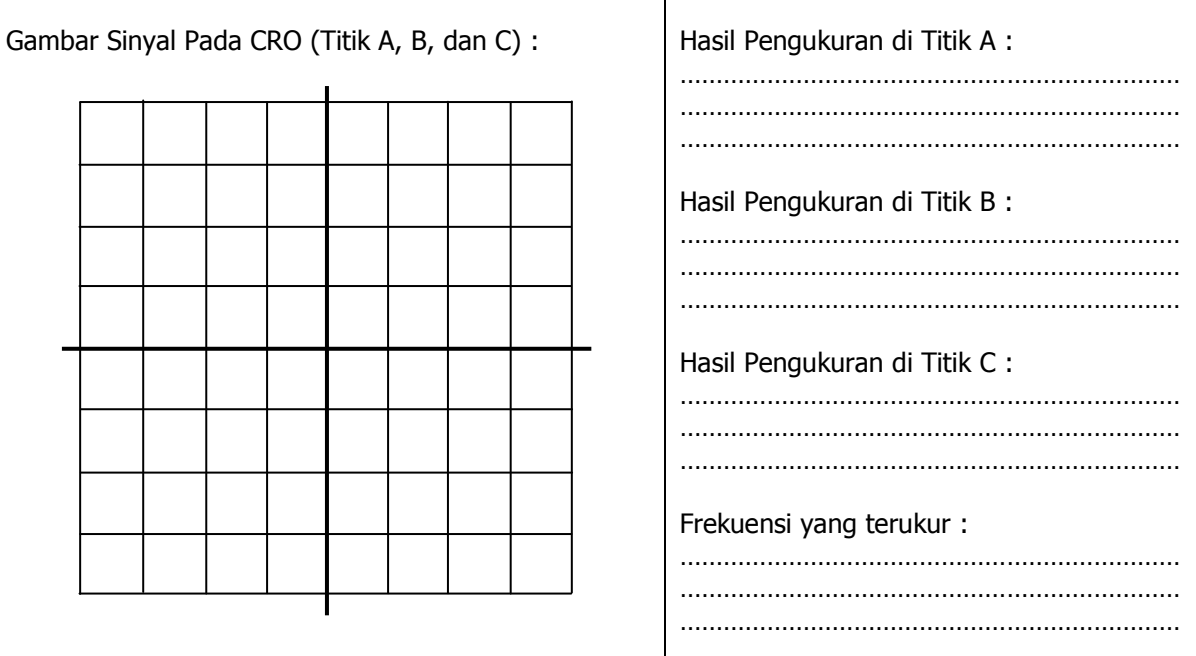

## E. Jawaban Pertanyaan

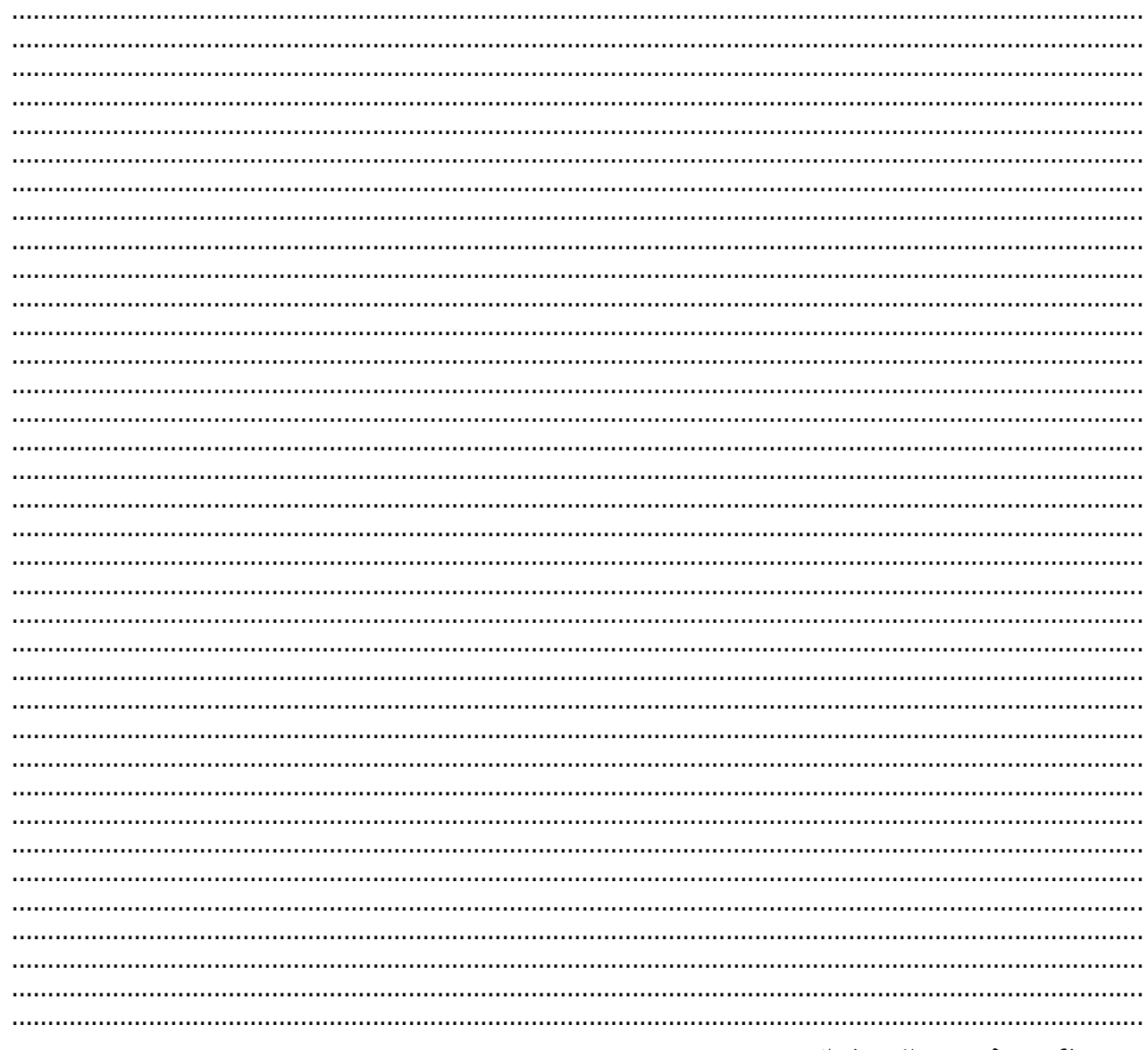

Nurbening Yuniarti – Praktik Elektronika

Nurhening Yuniarti – Praktik Elektronika